#### <span id="page-0-0"></span>MAE 5905: Introdução à Ciência de Dados

#### Pedro A. Morettin

Instituto de Matemática e Estatística Universidade de S˜ao Paulo pam@ime.usp.br http://www.ime.usp.br/∼ pam

## Aula 11

23 de abril de 2024

4日 ト

ミドマミド

 $2Q$ 

Ξ

#### <span id="page-1-0"></span>Sumário

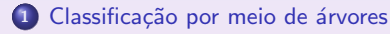

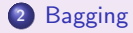

## <sup>3</sup> [Boosting](#page-39-0)

4 Florestas Aleatórias

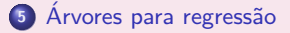

#### <sup>6</sup> [Notas sobre a teoria](#page-64-0)

Pedro A. Morettin MAE 5905: Introdução à Ciência de Dados

4日 ト

ミメイヨト

 $2Q$ 

Ξ

#### <span id="page-2-0"></span>Preliminares

- · Modelos baseados em árvores remontam ao trabalho de Morgan e Sonquist (1963), mas os mais utilizados são baseado no modelo CART, desenvolvidos por Leo Breiman e associados e são bastante utilizados tanto para classificação quanto para previsão.
- · Esses modelos são baseados numa segmentação do espaço gerado pelas variáveis explicativas (preditoras) em algumas regiões em que ou a moda (no caso de variáveis respostas categorizadas) ou a média (no caso de variáveis contínuas) é utilizada como predição.
- A definição dessas regiões é baseada em alguma medida de erro de previsão (ou de classificação). Em geral, as árvores são construídas a partir de um conjunto de observações de treinamento e testadas em um conjunto de observações de teste
- Os modelos de ´arvores de decis˜ao s˜ao conceitualmente e computacionalmente simples e bastante populares em função de sua interpretabilidade, apesar de serem menos precisos que outros modelos mais complexos.

 $2QQ$ 

 $\rightarrow$   $\equiv$   $\rightarrow$ 

## **Preliminares**

• As árvores CART permitem uma modelagem bastante flexível e apresentam diversas vantagens em relação aos modelos estatísticos tradicionais de predição.

#### Entre as vantagens podemos citar:

- · as variáveis preditoras podem ser numéricas ou categóricas;
- · a variável resposta pode ser númerica ou categórica;
- · resultado fácil de interpretar graficamente;
- · suporta base de dados de alta dimensão;
- suporta grandes bases de dados;
- não necessita assumir uma distribuição para os dados;
- o captura relacionamentos não-lineares e interações de vários níveis;
- · invariante a transformações das variáveis preditoras;
- · robustez em relação a valores faltantes;
- · robustez em relação a outliers;
- · robustez em relação a multicolinearidade;
- o permite extrair subgrupos homogêneos de observações.

 $\Omega$ 

#### Preliminares

- Generalizações dos modelos originais, conhecidos como florestas aleatórias (random forests) costumam apresentar grande precisão, mesmo quando comparados com modelos lineares, porém pecam pela dificuldade de interpretação. A referência básica para esse tópico é Breiman et al. (1984). O texto de Hastie and Tibshirani (1990) também contém resultados sobre esse tópico.
- $\bullet$  Para predizer o valor de uma variável resposta Y (no caso de variáveis contínuas) ou classificar as observações em uma de suas categorias (no caso de variáveis categorizadas) a partir de um conjunto de variáveis preditoras  $X_1, \ldots, X_p$ , o algoritmo usado na construção de árvores de decisão consiste essencialmente na determinação das regiões (retângulos mutuamente exclusivos) em que o espaço das variáveis preditoras é particionado. A metodologia desenvolvida em Breiman et al. (1994), e designada CART (de Classification And Regression Trees) é baseada na seguinte estratégia:

ミドイミド

## Preliminares

- (a) Considere uma partição do espaço das variáveis preditoras (conjuntos dos possíveis valores de  $X_1, \ldots, X_p$ ) em M regiões,  $R_1, \ldots, R_M$ .
- (b) Para cada observação pertencente a  $R_i$ , o previsor (ou categoria) de Y (que designaremos  $Y_{R_j}$ ) será a moda (no caso discreto), a média (no caso contínuo) ou a porcentagem (no caso categorizado) dos valores de Y correspondentes àqueles com valores de  $X_1, \ldots, X_p$  em  $R_i$ .
	- · Embora a partição do espaço das variáveis preditoras seja arbitrária, usualmente ela é composta por retângulos  $p$ -dimensionais que devem ser construídos de modo a minimizar alguma medida de erro de previsão ou de classificação (que explicitaremos posteriormente).
	- Como esse procedimento geralmente não é computacionalmente factível dado o número de partições possíveis, mesmo com  $p$  moderado, usa-se uma divisão binária recursiva (recursive binary splitting, RBS) que é uma abordagem top-down and greedy, segundo James et al. (2013).

 $A\equiv 0 \quad A\equiv 0.$ 

 $2QQ$ 

## **Preliminares**

- Dado o vetor de variáveis preditoras  $\mathbf{X} = (X_1, \ldots, X_p)^\top$ , o algoritmo consiste dos passos:
- (i) Selecione uma variável preditora  $X_i$  e um limiar (ou ponto de corte) t, de modo que a divisão do espaço das variáveis preditoras nas regiões  $\{X: X_i < t\}$  e  $\{X: X_i \geq t\}$  corresponda ao menor erro de predição (ou de classificação).
- (ii) Para todos os pares  $(i, t)$ , considere as regiões

 $R_1(i, t) = \{X : X_i < t\}, R_2(i, t) = \{X : X_i > t\}$ 

e encontre o par  $(i, s)$  que minimize o erro de predição (ou de classificação) adotado.

- (iii) Repita o procedimento, agora dividindo uma das duas regiões encontradas, obtendo três regiões; depois divida cada uma dessas três regiões minimizando o erro de predição (ou de classificação);
- $(iv)$  Continue o processo até que algum critério de parada seja satisfeito.
	- Um possível critério de parada consiste na obtenção de um número mínimo fixado de observações em cada região.  $\mathbb{R}^d$  of  $\Xi$  ,  $\mathbb{R}^d$  ,  $\mathbb{R}^d$

## <span id="page-7-0"></span>Arvores para Classificação

- $\bullet$  Quando a variável resposta Y é categorizada, o objetivo é identificar a classe mais provável (classe modal) associada aos valores  $\mathbf{X} = (X_1, \ldots, X_p)^\top$  das variáveis preditoras.
- · Neste caso, uma medida de erro de classificação, comumente denominada taxa de erros de classificação ( $TEC$ ) é a proporção de observações do conjunto de treinamento que não pertencem à classe modal.
- $\bullet$  Outras medidas de erro de classificação, como entropia ou índice de Gini também podem ser usadas.
- $\bullet$  Admitamos que a variável resposta tenha K classes e que o espaço de variáveis preditoras seja particionado em M regiões. Designando por  $\widehat{p}_{mk}$ , a proporção de observações de treinamento da  $m$ -ésima região,  $m = 1, \ldots, M$ , pertencentes à k-ésima classe  $k = 1, \ldots, K$ , a taxa de erros de classificação dos elementos pertencentes à  $m$ -ésima região é

$$
TEC_m=1-\max_k(\widehat{p}_{mk}).
$$

## Arvores para Classificação

· Como alternativa para as taxas de erros de classificação, pode-se usar o ´ındice de Gini definido como

$$
G_m = \sum_{k=1}^K \widehat{p}_{mk} (1 - \widehat{p}_{mk}),
$$

que, essencialmente, corresponde à soma das variâncias das proporções de classificação em cada classe. Quando o valor de  $\widehat{p}_{mk}$  para um dado nó m estiver próximo de 1 para uma dada categoria  $k$  e estiver próximo de zero para as demais categorias, o índice de Gini correspondente estará próximo de zero, indicando que para esse nó, uma das  $K$  categorias concentrará uma grande proporção dos elementos do conjunto de dados; poucos deles serão classificadas nas demais  $K - 1$  categorias. Quanto mais concentrados em uma categoria forem as classificações em um dado nó, tanto maior será o seu grau de pureza.

 $\bullet$  Outra medida utilizada com o mesmo propósito e que tem características similares àquelas do coeficiente de Gini é a entropia cruzada, definida como

$$
\pmb{\quad \mathit{ET}_m = \sum_{\mathit{MAE}}^{K} \widehat{p}_{mk} \log (\widehat{p}_{mk})}.\mathit{if} \; \text{where} \; \mathit{if} \; \mathit{if} \; \mathit{
$$

## Arvores–Exemplo 1 ´

• Vários pacotes, tree, partykit, rpart, caret podem ser utilizados com esse propósito. Cada um desses pacotes é regido por parâmetros que controlam diferentes aspectos da construção das árvores. Consultar os manuais correspondentes para nortear uma seleção adequada a problemas específicos.

Exemplo 1. Consideremos novamente os dados analisados no Exemplo 9.2, disponíveis no arquivo tipofacial, extraídos de um estudo cujo objetivo era avaliar se duas ou mais medidas ortodônticas poderiam ser utilizadas para classificar indivíduos segundo o tipo facial (braquicéfalo, mesocéfalo ou dolicocéfalo).

Como no Exemplo 9.2, para efeitos didáticos consideramos apenas duas variáveis preditoras, correspondentes a duas distâncias de importância ortodôntica, nomeadamente, a altura facial (altfac) e a profundidade facial (proffac).

## <span id="page-10-0"></span>Arvores–Exemplo 1 ´

Os comandos do pacote partykit (com os parâmetros *default*) para a construção da árvore de classificação e do gráfico correspondente seguem juntamente com os resultados

```
facetree <- ctree(grupo ~ altfac + proffac, data=face)
facetree
```

```
Model formula:
grupo ~ altfac + proffac
Fitted party:
[1] root
    [2] altfac \le -0.1: dolico (n = 31, err = 9.7%)
    [3] altfac > -0.1
        [4] altfac \leq 0.8: meso (n = 28, err = 14.3%)
        [5] altfac > 0.8
            [6] proffac \le -0.6: meso (n = 17, err = 41.2%)
            [7] proffac > -0.6: braq (n = 25, err = 0.0%)
Number of inner nodes: 3
Number of terminal nodes: 4
> plot(facetree)
                                                          重 医 不重 的
```
## <span id="page-11-0"></span>Arvores–Exemplo 1 ´

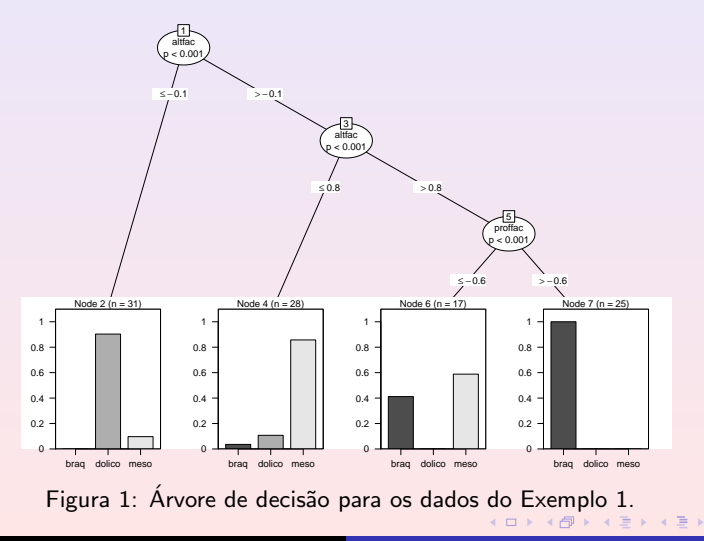

Pedro A. Morettin MAE 5905: Introdução à Ciência de Dados

 $2Q$ 

E

## <span id="page-12-0"></span>Arvores–Exemplo 1 ´

- Na Figura 1, os símbolos ovais, que indicam divisões no espaço das variáveis preditoras são chamados de nós internos e os retângulos, que indicam as divisões finais são conhecidos por nós terminais ou folhas da ´arvore.
- Neste exemplo, temos 3 nós internos e 4 nós terminais. Os segmentos que unem os nós são os galhos da árvore.
- As barras em cada nó terminal indicam a frequência relativa com que as observações que satisfazem as restrições definidoras de cada galho são classificadas nas categorias da variável resposta.
- As regiões em que o espaço das variáveis preditoras foi particionado estão indicadas na Figura 2.

#### Arvores–Exemplo 1 ´

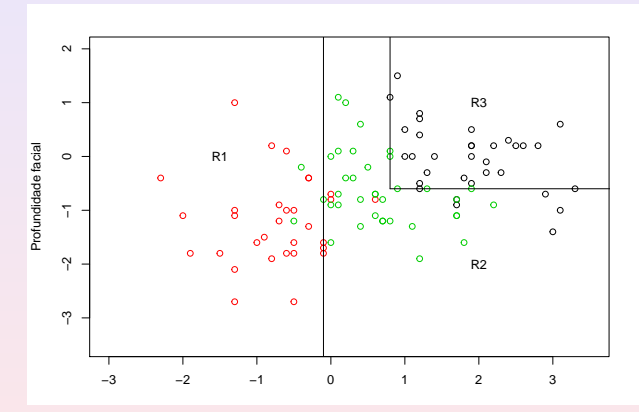

Figura 2: Regiões em que o espaço das variáveis preditoras do Exemplo 1 está  $particionado (círculos vermelhos = dolicocéfalos, verdes = mesocéfalos, pretos$  $=$  braquicéfalos).

 $2QQ$ 

## Arvores–Exemplo 1 ´

- A variável preditora principal e o correspondente ponto de corte que minimiza a taxa de erros de classificação são altfac e  $t = -0, 1$ , com  $TEC = 9.7\%$ .
- $\bullet$  Para observações com valores altfac ≤ −0, 1 (região  $R_1$ ), classificamos o indivíduo como dolicocéfalo.
- $\bullet$  Para valores de altfac > −0, 1, a classificação depende do valor de proffac. Nesse caso, se altfac estiver entre  $-0, 1 \le 0, 8$ , (região  $R_2$ ), classificamos o indivíduo como mesocéfalo com  $TEC = 14, 3\%$ .
- $\bullet$  Se, por outro lado, altfac > 0,8 e proffac  $\leq -0.6$ , também classificamos o indivíduo como mesocéfalo (região  $R_2$ ), com  $TEC = 41, 2\%$ .
- Agora, se altfac > 0,8 e proffac >  $-0,6$ , o indivíduo deve ser classificado como braquicéfalo (região  $R_3$ ), com TEC = 0, 0%.

重 医 不重 的

## Arvores–Exemplo 1 ´

· Uma tabela com as classificações originais e preditas por meio da árvore de classificação é obtida por meio do comando predict

table(predict(facetree), face\\$grupo)

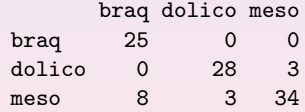

A acurácia do classificador é de 86% e  $TEC = 14\%$ .

∢ ヨ→

## Arvores–Exemplo 2 ´

- · Um dos problemas associados à construção de árvores de decisão está relacionado com o sobreajuste (overfitting).
- · Se não impusermos uma regra de parada para a construção dos nós, o processo é de tal forma flexível que o resultado final pode ter tantos nós terminais quantas forem as observações, gerando uma árvore em que cada observação é classificada perfeitamente.
- Para contornar esse problema, pode-se considerar o procedimento conhecido como poda, que engloba técnicas para limitar o número de nós terminais das árvores.
- A ideia que fundamenta essas técnicas está na construção de árvores com menos nós e, consequentemente, com menor variância e interpretabilidade. O preço a pagar é um pequeno aumento no viés.

## Arvores–Exemplo 2 ´

- Exemplo 2. Consideremos agora os dados do arquivo coronarias provenientes de um estudo cujo objetivo era avaliar fatores prognósticos de lesão obstrutiva coronariana (LO3) com categorias  $1$  : $>$  50% ou 0 : $<$  50% em 1500 pacientes.
- · Embora tenham sido observadas cerca de 70 variáveis preditoras, aqui trabalharemos com SEXO (0=fem, 1=masc), DIAB (diabetes: 0=não, 1=sim), IMC (índice de massa corpórea), IDADE1 (idade), TRIG (concentração de triglicérides) e GLIC (concentração de glicose).
- Com propósito didático eliminamos casos em que havia dados omissos em alguma dessas variáveis, de forma que 1034 pacientes foram considerados na análise.
- Os comandos do pacote rpart para a construção da árvore de classificação por meio de validação cruzada com os resultados correspondentes e o gráfico associado, disposto na Figura 3 seguem:

#### Arvores–Exemplo 2 ´

```
lesaoobs \le rpart(formula = LO3 \degree IDADE1 + SEXO + GLIC + DIAB +
            IMC + TRIG, method="class", data = coronarias3,
xval = 20, minsplit = 10, cp = 0.005)printcp(lesaoobs)
```
Variables actually used in tree construction: [1] GLIC IDADE1 IMC SEXO TRIG

```
Root node error: 331/1034= 0.32012
n= 1034
```
 $\leftarrow$   $\Box$ 

ミメ イヨメ

#### Arvores–Exemplo 2 ´

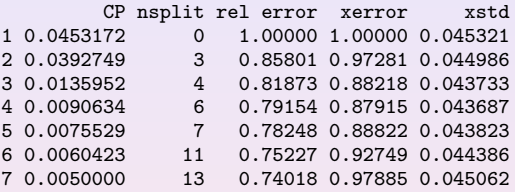

- $\bullet$  A função rpart() tem um procedimento de VC embutido, ou seja, usa o CTr para construir a árvore e outro (CTeste) para avaliar a taxa de erros de previsão, repetindo o processo várias vezes. Cada linha da tabela representa um nível diferente da árvore. O erro de classificação obtido por validação cruzada tende a aumentar, pelo menos após o nível ótimo.
- A taxa de erro no nó raiz (root node error) corresponde à decisão obtida quando todas as observações do conjunto de dados são classificados na categoria LO3 > 50%.
- O erro relativo (rel error) mede o erro relativo de classificação dos dados de treinamento obtido por intermédio da árvore. O termo rotulado xerror mede o erro relativo de classificação dos elementos do conjunto teste por intermédio da árvore construída com os dados do CTr, e o correspondente erro padrão é rotulado xstd.

 $\leftarrow \equiv +$ 

## Arvores–Exemplo 2 ´

- $\bullet$  O produto root node error  $\times$  rel error corresponde ao valor absoluto da taxa de erros obtida no CTr (0,263=0,320  $\times$ 0,740 para a árvore com 13 subdivisões). O produto root node error  $\times$  xerror corresponde ao valor absoluto da taxa de erros obtida no CTeste e corresponde a uma medida mais objetiva da acurácia da previsão (0,313=0,320  $\times$  0,979 para a árvore com 13 subdivisões).
- A árvore gerada obtida por intermédio do comando
	- > rpart.plot(lesaoobs, clip.right.labs = TRUE, under = FALSE,  $extra = 101, type=4)$

está disposto na Figura 3.

## Arvores–Exemplo 2 ´

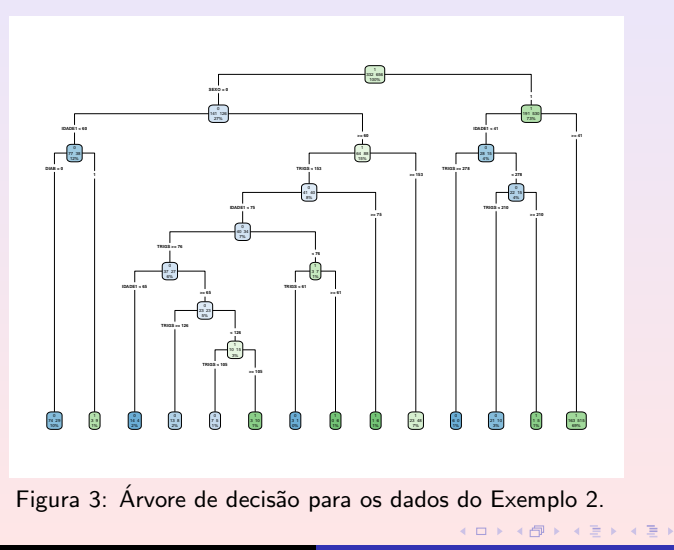

## Arvores–Exemplo 2 ´

A tabela com as classificações originais e preditas é obtida por meio do comando

table(coronarias\\$LO3, predict(lesaoobs, type="class"))

- 0 1 0 145 186
- 1 59 644

e indica um erro de classificação de 23,  $4\% = (186 + 59)/1034$ .

- O parâmetro CP (complexity parameter) serve para controlar o tamanho da árvore e corresponde ao menor incremento no custo do modelo necessário para a adição de uma nova variável.
- · Um gráfico com a variação desse parâmetro com o número de nós, obtido com o comando plotcp() pode ser visto na Figura 4.

## Arvores–Exemplo 2 ´

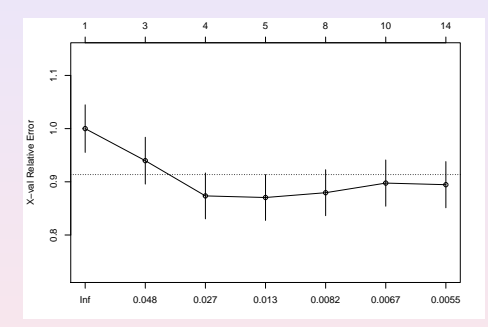

Figura 4: Gráfico CP para o ajuste da árvore aos dados do Exemplo 2.

Nesse gráfico procura-se o nível para o qual o erro relativo obtido por VC é mínimo. Para o exemplo, esse nível é 4, sugerindo que a árvore obtida no exemplo deve ser podada.

 $\leftarrow$ 

 $2QQ$ 

Ξ

## <span id="page-24-0"></span>Arvores–Exemplo 3 ´

- Vejamos, agora, ver um exemplo usando o pacote tree.
- Exemplo 3. Vamos considerar os dados de crianças que foram submetidas a uma cirurgia da coluna para corrigir cifose congênita. Veja Chambers e Hastie (1992). Os dados contém 81 observações, com as variáveis:

Y: cifose: uma variável qualitativa (atributo), com os valores ausente e presente, indicando se cifose estava ausente ou presente após a cirurgia;

- $X_1$ : Age, em meses;
- $X_2$ : Number, o número de vértebras envolvidas;
- $X_3$ : Start, o número da primeira vértebra (a partir do topo) operada.
- $\bullet$  O sumário do ajuste e a Figura 5 estão ilustradas a seguir.

#### <span id="page-25-0"></span>Arvores–Exemplo 3 ´

Classification tree: tree(formula = Kyphosis  $\tilde{h}$  Age + Number + Start, data = kyphosis) Number of terminal nodes: 10 Residual mean deviance: 0.5809 = 41.24 / 71 Misclassification error rate: 0.1235 = 10 / 81

• Vemos que a taxa do erro de classificação é 12, 35% e o desvio (deviance)  $é$  definido por

$$
-2\sum_{m}\sum Kn_{mk}\log \hat{p}_{mk},
$$

onde  $n_{mk}$  é o número de observações no m-ésimo nó terminal que petence  $\lambda$  k-ésima class. Um desvio pequeno indica um bom ajuste aos dados de treinamento. O desvio médio da saída acima é dado pelo desvio dividido por  $n - n_0$ ,  $n_0$  sendo o número de nós terminais, no caso, 10.

• As regiões que determinam a figura são retângulos no espaço tridimensional, logo é complicado, ou não é possíve[l, v](#page-26-0)ê[-la](#page-25-0)[s](#page-26-0) [e](#page-1-0)[m](#page-1-0)[u](#page-34-0)m [gr](#page-33-0)á[fic](#page-0-0)[o.](#page-91-0)

# <span id="page-26-0"></span>Arvores–Exemplo 3 ´

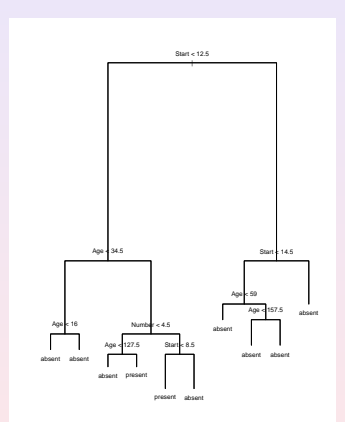

Figura 5: Árvore para o Exemplo 3, com 3 preditores.

4 □

<span id="page-26-1"></span> $\leftarrow \Xi \rightarrow$ 

## <span id="page-27-0"></span>Arvores–Exemplo 3 ´

Para poder ver uma partição, vamos considerar somente dois preditores, Start e Age. A árvore correspondente está na Figura 6 e a partição na Figura 7.

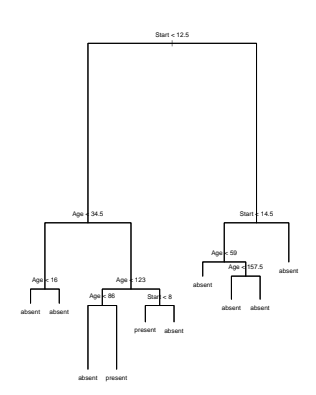

Figura 6: Arvore para o Exemplo 3, com 2 pre[dit](#page-26-0)o[res](#page-28-0)[,](#page-26-0) [St](#page-27-0)[ar](#page-28-0)[t](#page-1-0) [e](#page-2-0)[A](#page-34-0)[g](#page-1-0)[e.](#page-2-0) ´

 $2990$ 

## <span id="page-28-0"></span>Arvores–Exemplo 3 ´

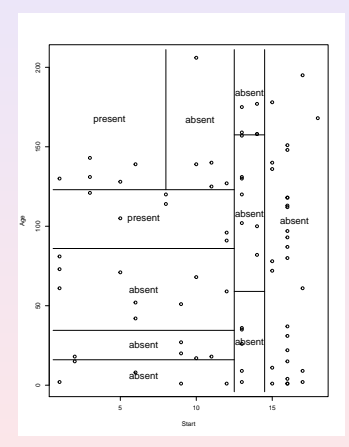

Figura 7: Regiões para o Exemplo 10.3, com 2 preditores.

 $\leftarrow$ **I**   $2Q$ 

Ξ

 $\leftarrow \Xi \rightarrow$ 

#### Arvores–Exemplo 3 ´

Com relação à Figura [27,](#page-26-1) algumas regiões que podem ser deduzidas são (sendo  $\mathsf{X} = \left(X_1, X_2, X_3\right)'$  ):

 $R_1 = {\bf X} \cdot X_1 < 16, X_3 < 12, 5$ , o valor previsto de Y é ausente;  $R_2 = \{X : 16 < X_1 < 34, 5, X_3 < 12, 5\}$ , o valor previsto de Y é ausente;  $R_3 = {\{\mathbf{X}: 34, 5 < X_1 < 127, 5, X_2 < 4, 5, X_3 < 12, 5\}}$ , o valor previsto de Y é ausente etc.

 $\leftarrow \equiv +$ 

#### Poda de uma árvore

- $\bullet$  No Exemplo 2 (coronarias), vimos que a árvore deve ser podada, inspecionando o parâmetro de complexidade, CP, que indica valores entre 0.011 e 0.023, com nós entre 5 e 7.
- . Uma regra empírica para se efetuar a poda da árvore consiste em escolher a menor árvore para a qual o valor de xerror é menor do que a soma do menor valor observado de xerror com seu erro padrão xstd. No exemplo em estudo, o menor valor de xerror é 0,87915 e o de seu erro padrão xstd é 0, 043687 de maneira que a árvore a ser construída por meio de poda deverá ser a menor para a qual o valor de xerror seja menor que 0, 922837 (=  $0,87915 + 0,043687$ ), ou seja a árvore com 4 subdivisões e 5 nós terminais.
- A poda juntamente com o gráfico da árvore podada e a tabela com os correspondentes valores preditos podem ser obtidos com os comandos a seguir:

ミドイミド

#### Poda de uma árvore

```
lesaoobspoda <- prune(lesaoobs, cp = 0.015 ,"CP", minsplit=20, xval=25)
rpart.plot(lesaoobspoda, clip.right.labs = TRUE, under = FALSE,
          extra = 101, type=4)
rpart.rules(lesaoobspoda, cover = TRUE)
 LO3 cover
0.33 when SEXO is 0 & IDADE1 < 63 & GLIC < 134 13%
0.35 when SEXO is 1 \& IDADE1 < 41 4%
0.59 when SEXO is 0 & IDADE1 >= 63 & GLIC < 134 10%
0.77 when SEXO is 1 & IDADE1 > = 41 69%
0.85 when SEXO is 0 \& GLIC >= 134 \frac{4\%}{2\%}
```
 $2Q$ 

④ 重 下

#### Poda de uma árvore

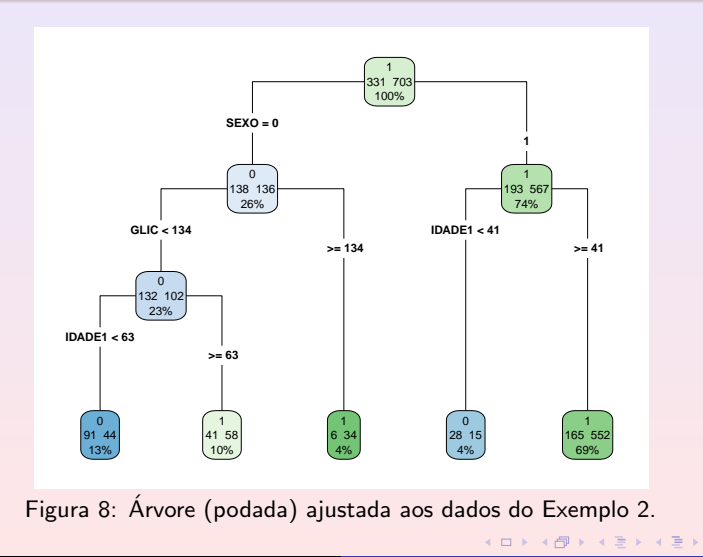

 $\equiv$ 

## <span id="page-33-0"></span>Poda de uma árvore

- $\bullet$  O número indicado na parte superior de cada nó da Figura 8 indica a classe majoritária, na qual são classificadas os elementos do conjunto de treinamento; o valor à esquerda no centro do nó representa a frequência desses elementos pertencentes à classe  $LO3 = 0$  e o valor à direita corresponde à frequência daqueles pertencentes à classe  $LO3 = 1$ . Na última linha aparece a porcentagem de elementos correspondentes a cada nó terminal
- $\bullet$  A tabela de classificação para o conjunto de dados original (treinamento  $+$ validação) obtida a partir da árvore podada é

 $\Omega$  1 0 119 212 1 59 644

Nessa tabela, as linhas indicam a classificação real e as colunas informam a classificação predita pela árvore podada. O erro de classificação, 26, 2%,  $\acute{\text{e}}$  ligeiramente maior que o erro obtido com a árvore original, bem mais complexa.

 $2Q$ 

重 医 不重 的

# <span id="page-34-0"></span>**Bagging**

- · Usualmente, árvores de decisão produzem resultados com grande variância, ou seja, dependendo de como o conjunto de dados é subdividido em conjuntos de treinamento e de teste, as árvores produzidas podem ser diferentes. As técnicas que descreveremos a seguir têm a finalidade de reduzir essa variância.
- A técnica de agregação bootstrap (bootstrap aggregating) ou, simplesmente bagging, é um método para gerar múltiplas versões de um previsor (ou classificador) a partir de vários conjuntos de treinamento e, com base nessas versões, construir um previsor (ou classificador) agregado.
- $\bullet$  O ideal seria ter vários conjuntos de treinamento, construir previsores e tomar uma média (no caso de regressão) dos previsores. Todavia, na prática, isso não acontece. Uma maneira de prosseguir, é usar réplicas bootstrap do conjunto de treinamento.

 $\Omega$ 

# Bagging

 $\bullet$  Suponha que tenhamos o conjunto de treinamento  $(x_1, y_1), \ldots, (x_n, y_n)$  e considere o caso de y quantitativa (regressão). Considere  $B$  réplicas bootstrap desse conjunto e para cada réplica  $b$ , obtemos o previsor de  $y$ ,  $\hat f^{\ast \, b}(\mathsf{x})$  e construímos o previsor

$$
\hat{f}_{\text{bag}} = \frac{1}{B} \sum_{b=1}^{B} \hat{f}^{*b}(\mathbf{x}). \tag{1}
$$

 $2Q$ 

· No caso de classificação, para uma observação teste, considere a classe prevista para cada uma das B árvores e, então, tome como previsor a classe de maior ocorrêcia comum entre os B previsores (voto majoritário). Especificamente,

$$
\widehat{c}_{\text{bag}}(\mathbf{x}) = \text{argmax}_{k} [\# \{ (b | \widehat{c}^{b}(\mathbf{x}) = k \}]
$$

em que  $\#\{A\}$  denota a cardinalidade do conjunto A.

 $\bullet$  O número de réplicas bootstrap sugerido por Breiman (1996) é cerca de 25. Para detalhes sobre bootstrap veja Efron e Tibshirani (1993) e Notas de Capítulo.  $\leftarrow \Xi \rightarrow$
## Bagging–Exemplo 4

de 27% a 28%.

• Exemplo 4. A técnica bagging pode ser aplicada aos dados do Exemplo 2 por meio dos comandos

```
> set.seed(054)
  >
  > # train bagged model
  > lesaoobsbag <- bagging(
  + formula = LO3 ~ SEXO + IDADE1+ GLIC,
  + data = coronarias3,
  + nbagg = 200,
  + coob = TRUE,
  + control = rpart.control(minsplit = 20, cp = 0.015)
  + )
  >
  > lesaoobspred <- predict(lesaoobsbag, coronarias3)
  > table(coronarias3\$LO3, predict(lesaoobsbag, type="class"))
        0 1
    0 117 214
    1 78 625
  acurácia = 0.72\bullet Variando a semente do processo aleatório, as taxas de erros de classificação giram em torno
```
 $2Q$ 

∢ ヨ→

## Bagging–Exemplo 4

Quatro das 200 árvores obtidas em cada réplica bootstrap podem ser obtidas por meio dos comandos a seguir e estão representadas na Figura 9.

```
as.data.frame(coronarias4)
clr12 = c("#8dd3c7","#ffffb3","#bebada","#fb8072")
n = nrow(coronaries4)par(mfrow=c(2,2))sed=c(1,10,22,345)
for(i in 1:4}{
  set.seed(sed[i])
  idx = sample(1:100, size=n, replace=TRUE)
  cart = rpart(LO3 \tilde{ } DIAB + IDADE1 + SEXO, data=coronarias4[idx,], mod
 prp(cart, type=1, extra=1, box.col=clr12[i])
}
```
④ 重 下

 $200$ 

## Bagging–Exemplo 4

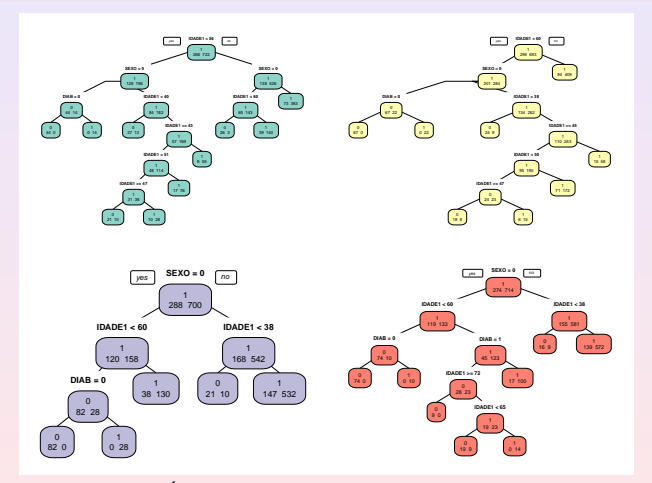

Figura 9: Exemplos de Árvores obtidas por bagging para os dados do Exemplo 2.

Pedro A. Morettin MAE 5905: Introdução à Ciência de Dados

 $\leftarrow$ 

 $299$ 

 $\Xi$  +

 $\mathbf{p}$ 

## <span id="page-39-0"></span>Boosting I

- O objetivo do procedimento **boosting** é reduzir o viés e a variância em modelos utilizados para aprendizado supervisionado.
- <sup>2</sup> A ideia básica é considerar um conjunto de previsores (classificadores) fracos de modo a obter um previsor (classificador) forte.
- <sup>3</sup> Classificadores fracos têm taxas de erro de classificação altas. No caso binário, por exemplo, isso corresponde a uma taxa próxima de 0,50, que seria obtida com uma decisão baseada num lançamento de moeda. Um classificador forte, por outro lado, tem uma taxa de erro de classificação baixa.
- $\bullet$  Diferentemente da técnica bagging, em que B árvores são geradas independentemente por meio de bootstrap, com cada observação tendo a mesma probabilidade de ser selecionada em cada um dos conjuntos de treinamento, no procedimento boosting, as  $B$  árvores são geradas sequencialmente a partir de um único conjunto de treinamento, com probabilidades de seleção (pesos) diferentes atribuídos às observações.

つくい

# Boosting II

- **O** Observações mal classificadas em uma árvore recebem pesos maiores para seleção na árvore subsequente (obtida do mesmo conjunto de treinamento), com a finalidade de dirigir a atenção aos casos em que a classificação é mais difícil.
- **6** Em ambos os casos, o classificador final é obtido por meio da aplicação  $\sigma$  dos  $B$  classificadores fracos gerados com as diferentes árvores, por meio do voto majoritário. Além dos pesos atribuídos às observações no processo de geração dos classificadores fracos, o procedimento boosting atribui pesos a cada um deles, em função das taxas de erros de classificação de cada um.
- <sup>7</sup> Essencialmente, o classificador forte pode ser expresso como

<span id="page-40-0"></span>
$$
\widehat{c}_{\text{boost}}(\mathbf{x}) = \sum_{b=1}^{B} \widehat{c}^{b}(\mathbf{x}) w(b) \tag{2}
$$

 $2990$ 

em que  $w(b)$  é o peso atribuído ao classificador  $\widehat{c}^b(\mathsf{x})$ .

# Boosting III

- <sup>3</sup> Se por um lado, o procedimento bagging raramente reduz o viés quando comparado com aquele obtido com uma única árvore de decisão, por outro, ele tem a característica de evitar o sobreajuste. Essas características são invertidas com o procedimento boosting.
- Existem vários algoritmos para a implementação de boosting. O mais usado é o algoritmo conhecido como AdaBoost (de adaptive boosting), desenvolvido por Freund e Schapire (1997). Dada a dificuldade do processo de otimização de [\(2\)](#page-40-0), esse algoritmo considera um processo iterativo de otimização que produz bons resultados embora não sejam ´otimos.
- **10** A ideia é adicionar o melhor classificador fraco numa determinada iteração ao classificador fraco obtido na iteração anterior, ou seja, considerar o processo

$$
\widehat{c}_{boost}^{b}(\mathbf{x}) = \widehat{c}_{boost}^{b-1}(\mathbf{x}) + \widehat{c}^{b}(\mathbf{x})w(b)
$$

em que  $\hat{c}_{boost}^{b}(\mathbf{x})$  é o classificador com o melhor incremento no<br>decemporbo relativamento ao classificador  $\hat{c}^{b-1}$  (x) desempenho relativamente ao classificador  $\widehat{c}_{boost}^{b-1}(\textbf{x})$ .

 $\Omega$ 

# Boosting IV

**1** Nesse contexto, a escolha de  $[\hat{c}^b(\mathbf{x}), w(b)]$  deve satisfazer

$$
[\tilde{c}^b(\mathbf{x}), w(b)] = \mathrm{argmin}_{[c^b(\mathbf{x}), w(b)]} \{ E[\tilde{c}_{boost}^{b-1}(\mathbf{x}) + \tilde{c}^b(\mathbf{x})w(b)] \}
$$

em que  $E[c^b]$  denota o erro de classificação do classificador  $c^b$ .

- 23 Consideremos, por exemplo, um problema de classificação binária baseado num conjunto de treinamento com  $N$  observações. No algoritmo AdaBoost, o classificador sempre parte de um único nó (conhecido como stump), em que cada observação tem peso  $1/N$ .
- <sup>3</sup> O ajuste por meio desse algoritmo é realizado por meio dos seguintes passos:
	- 1) Ajuste o melhor classificador (fraco) com os pesos atuais e repita os passos seguintes para os  $B - 1$  classificadores subsequentes.
	- 2) Calcule o valor do peso a ser atribuído ao classificador fraco corrente a partir de alguma métrica que indique quanto esse classificador contribui para o classificador forte corrente.
	- 3) Atualize o classificador forte adicionando o classificador fraco multiplicado pelo peso calculado no passo anterior.

 $\leftarrow \equiv +$ 

 $\Omega$ 

# Boosting V

4) Com esse classificador forte, calcule os pesos atribuídos às observações de forma a indicar quais devem ser o foco da próxima iteração (pesos atribuídos às observações mal classificadas devem ser maiores que pesos atribuídos a observações bem classificadas.

<sup>4</sup> Os algoritmos para implementação de boosting têm 3 parâmetros:

(i) o número de árvores,  $B$ , que pode ser determinado por validação cruzada;

(ii) parâmetro de encolhimento (shrinkage),  $\lambda > 0$ , pequeno, da ordem de 0,01 ou 0,001, que controla a velocidade do aprendizado;

(iii) o número de divisões em cada árvore,  $d$ ; como vimos, o AdaBoost, usa  $d = 1$  e, em geral, esse valor funciona bem.

**45 O pacote gbm implementa o boosting e o pacote adabag implementa o** algoritmo AdaBoost.

ミドイミド

つくい

## Boosting–Exemplo 5

Exemplo 5. Os dados do CD-esteira contêm informações de 16 variáveis, sendo 4 qualitativas (Etiologia, Sexo, Classe funcional NYHA e Classe funcional WEBER) além de 13 variáveis quantitativas [Idade, Altura, Peso, Superfície corporal, Índice de massa corpórea (IMC), Carga, Frequência cardíaca (FC), VO2 RER, VO2/FC, VE/VO2,VE/VCO2] em diversas fases (REP,LAN,PCR e PICO) de avaliação de um teste de esforço realizado em esteira ergométrica. A descrição completa das variáveis está disponível no arquivo dos dados. Neste exemplo vamos usar as variáveis Carga, Idade, IMC e Peso na fase LAN (limiar anaeróbico) como preditores e VO2 (consumo de oxigênio), como resposta. Para efeito do exemplo, essas variáveis, com as respectivas unidades de medida, serão denotadas como:

- Y: consumo de oxigênio (VO2), em  $mL/kg/min$ ;
- $X_1$ : carga na esteira, em W (Watts);
- $X_2$ : índice de massa corpórea (IMC), em  $k g/m^2$ .
- $X_3$ : Idade, em anos;
- $X_4$ : Peso, em  $kg$ .

 $\rightarrow$   $\equiv$   $\rightarrow$ 

つくい

## Boosting–Exemplo 5

Vamos usar o pacote gbm. Com o comando summary() obtemos a influência relativa dos preditores e a figure respectiva, Figura 10.

summary(boost.esteira)

var rel inf CARGA 43.46858 IMC 24.22825 Idade 16.84917 Peso 15.45401

Vemos que os preditores CARGA e IMC são os mais importantes. Podemos produzir gráficos parciais de dependência para essas duas variáveis (Figura 11). Vemos que o consumo de oxigênio cresce com a CARGA e diminui com o IMC.

 $2QQ$ 

 $\rightarrow$   $\equiv$   $\rightarrow$ 

## Boosting–Exemplo 5

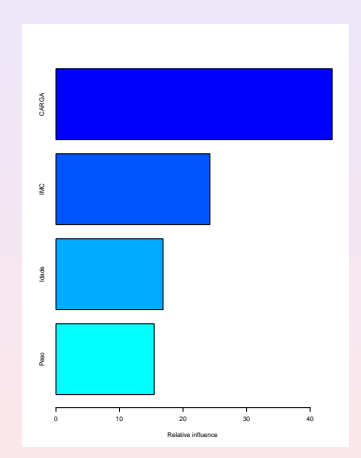

Figura 10: Influência elativa para os preditores do Exemplo 5.

4 日 )

 $\leftarrow \Xi \rightarrow$ 

 $2Q$ 

Ξ

## Boosting–Exemplo 5

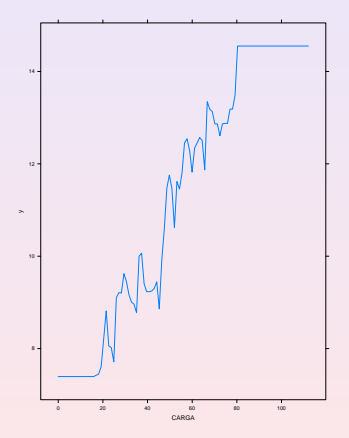

Figura 11: Consumo de oxigênio versus CARGA.

4 □

 $\leftarrow \Xi \rightarrow$ 

## Boosting–Exemplo 5

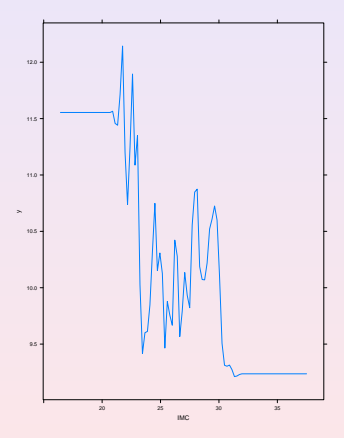

Figura 12: Consumo de oxigênio versus IMC.

4 □

 $2Q$ 

Ξ

 $\leftarrow \Xi \rightarrow$ 

## <span id="page-49-0"></span>Boosting–Exemplo 5

Agora usamos o modelo via *boosting* para prever VO2 para o conjunto teste.

```
yhat.boost=predict(boost.esteira,newdata=esteira2[-train,],n.trees=5000)
mean((yhat.boost-boston.test)^2)
[1] 2.063152e-05
```
Vemos que o EQM obtido via *boosting* é consideravelmente menor do que aquele obtido via bagging.

 $2Q$ 

∢ ヨ→

#### <span id="page-50-0"></span>**Florestas**

- · Bagging e florestas aleatórias têm o mesmo objetivo: diminuir a variância e o viés de procedimentos baseados em árvores de decisão.
- $\bullet$  Enquanto os dois primeiros enfoques são baseados em um conjunto de  $B$  $árvores$  utilizando o mesmo conjunto de  $p$  variáveis preditoras em cada um deles, o enfoque conhecido por florestas aleatórias utiliza diferentes conjuntos das variáveis preditoras na construção de cada árvore.
- Na construção de um novo nó, em vez de escolher a melhor variável dentre as  $p$  disponíveis no conjunto de treinamento, o algoritmo de florestas aleatórias seleciona a melhor delas dentre um conjunto de  $m < P$ selecionadas ao acaso. Usualmente, escolhe-se  $m \approx \sqrt{p}$ .

 $\Omega$ 

#### <span id="page-51-0"></span>**Florestas**

- **Formalmente, para cada árvore j, um vetor aleatório**  $\theta_i$  **é gerado,** independentemente de vetores prévios  $\theta_1, \ldots, \theta_{j-1}$ , mas com a mesma distribuição. A árvore usando o conjunto de treinamento e  $\theta_i$  resulta num classificador  $\hat{f}_i(\mathbf{x}, \theta_i)$ . Cada árvore vota na classe mais popular para o vetor x.
- A acurácia das árvores aleatórias é tão boa quanto a do AdaBoost e, às vezes, melhor. O resultado obtido por intermédio do algoritmo de árvores aleatórias em geral é mais robusto com relação a valores atípicos e ruído além de ser mais rápido do que bagging e boosting.
- $\bullet$  O pacote randomForest do R implementa florestas. Nesse caso, o número de preditores tem que ser menor do que p.

 $\Omega$ 

## <span id="page-52-0"></span>Florestas–Exemplo 6

· Exemplo 6. Vamos usar o conjunto de dados esteira2 e as variáveis CARGA e IMC para crescer uma floresta. Obtemos o sumário abaixo: Call: randomForest(formula =  $VO2$   $\tilde{ }$  Idade + CARGA + IMC + Peso,  $data = esteira2, mtry = 2, importance = TRUE,$  $\text{subset} = \text{train}$ Type of random forest: regression Number of trees: 500 No. of variables tried at each split: 2 Mean of squared residuals: 4.164505

Percentage Var explained: 52.23

- $\bullet$  Obtendo-se previsões para o conjunto teste, temos o sumário abaixo: yhat.rf=predict(rf.esteira,newdata=esteira2[-train,]) mean((yhat.rf-esteira.test)^2) [1] 3.713565
- **O EQM** de previsão via floresta é menor do que [aq](#page-51-0)[uel](#page-53-0)[e](#page-51-0) [via](#page-52-0) *[b](#page-49-0)[a](#page-50-0)[g](#page-50-0)[gi](#page-55-0)[n](#page-49-0)g*[,](#page-54-0) [m](#page-55-0)[as](#page-0-0)

<span id="page-53-0"></span>Um sumário da importância de cada preditor é dado abaixo:

summary(boost.esteira) var rel.inf CARGA 43.46858 IMC 24.22825 Idade 16.84917 Peso 15.45401

e um gráfico está na Figura 13. Novamente, as variáveis CARGA e IMC são as mais importantes.

Concluindo, sobre os três algoritmos, bagging, floresta e boosting, o último é o que apresentou o maior poder preditivo.

 $\mathbb{R}^n \times \mathbb{R}^n \xrightarrow{\sim} \mathbb{R}^n$ 

### <span id="page-54-0"></span>Florestas–Exemplo 6

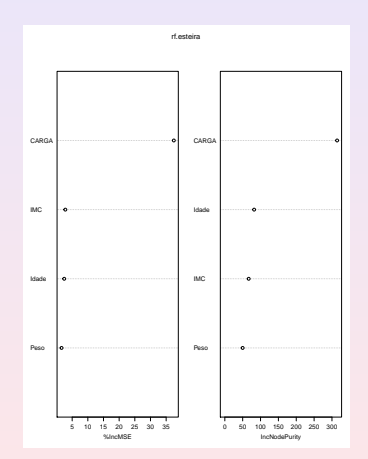

Figura 13: Importância relativa os preditores do Exemplo 6.

4 □

 $\equiv$   $\rightarrow$ 

Ξ

## <span id="page-55-0"></span>Arvores para regressão

- $\bullet$  Consideremos uma situação com variáveis preditoras  $X_1, \ldots, X_p$  e uma variável resposta quantitativa Y. Quando a relação entre variáveis resposta e preditoras for compatível com um modelo linear (no caso de uma relação polinomial, por exemplo), o uso de regressão linear é conveniente e obtemos modelos com interpretabilidade e poder preditivo satisfatórios.
- · Quando essa condição não for satisfeita (no caso de modelos não lineares, por exemplo), o uso de árvores pode ser mais apropriado. Além disso, algumas das variáveis preditoras podem ser qualitativas e nesse caso não é necessário transformá-las em variáveis fictícias (dummy variables) como no caso de modelos de regressão usuais.
- $\bullet$  A ideia subjacente é similar àquela empregada em modelos de classificação: subdividir o espaço gerado pelas variáveis explicativas em várias regiões e adotar como previsores, as respostas médias em cada região. As regiões são selecionadas de forma a produzir o menor erro quadrático médio ou o menor coeficiente de determinação.
- A construção de árvores de regressão pode ser concretizada por meio dos pacotes tree e rpart entre outros. Ilustraremos a construção de uma árvore para regressão por meio de um exemplo.

## <span id="page-56-0"></span>Arvores para regressão - Exemplo 7

- · Os dados do arquivo antracose foram extraídos de um estudo cuja finalidade era avaliar o efeito da idade (idade), tempo vivendo em São Paulo (tmunic), horas diárias em trânsito (htransp), carga tabágica (cargatabag), classificação sócio-econômica (ses), densidade de tráfego na região onde o indivíduo morou (densid) e distância mínima entre a residência a vias com alta intensidade de tráfego (distmin) num índice de antracose (antracose) que é uma medida de fuligem (black carbon) depositada no pulmão.
- Como esse índice varia entre 0 e 1, consideramos

 $logrc = log[$ índice de antracose/(1 – índice de antracose)]

como variável resposta.

· Inicialmente, construímos uma árvore de regressão para os dados por meio de validação cruzada. Os comandos do pacote rpart para gerar a árvore apresentada na Figura 14 são dados a seguir.

 $\mathcal{A} \oplus \mathcal{B}$   $\mathcal{B} \oplus \mathcal{B}$   $\mathcal{B} \oplus \mathcal{B}$ 

<span id="page-57-0"></span>Arvores para regressão - Exemplo

```
pulmaotree2 <- rpart(formula = logrc ~ idade + tmunic + htransp +
                cargatabag + ses + densid + distmin, data=pulmao,
                method="anova", xval = 30, cp=0.010)
rpart.plot(pulmaotree2, clip.right.labs = TRUE, under = FALSE,
            extra = 101, type=4)
```
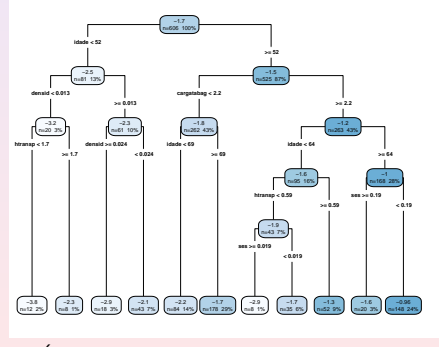

Figura 14: Árvore de decisão para o[s d](#page-56-0)ados do [E](#page-58-0)[x](#page-56-0)[em](#page-57-0)[p](#page-58-0)[lo](#page-54-0)[7.](#page-63-0)

## <span id="page-58-0"></span>Arvores para regressão - Exemplo 7

- $\bullet$  Os valores apresentados na parte superior de cada nó são as previsões associadas às regiões correspondentes. Na parte inferior encontram-se o número e a porcentagem de elementos incluídos em cada região.
- · Para evitar um possível sobreajuste da árvore proposta, convém avaliar o efeito de seu tamanho segundo algum critério. No pacote rpart esse critério é baseado no parâmetro de complexidade  $(CP)$  que está relacionado com o número de nós terminais e na relação 1 —  $\mathcal{R}^2$  em que  $R^2$  tem a mesma interpretação do coeficiente de determinação utilizado em modelos lineares.
- Com essa finalidade, podemos utilizar o comando rsq.rpart(pulmaotree2), que gera a tabela com os valores de  $CP$  e os gráficos apresentados na Figura 15.

 $\Omega$ 

Árvores para regressão - Exemplo 7

```
Variables actually used in tree construction:
[1] cargatabag densid htransp idade ses
Root node error: 765.87/606 = 1.2638
n= 606
```
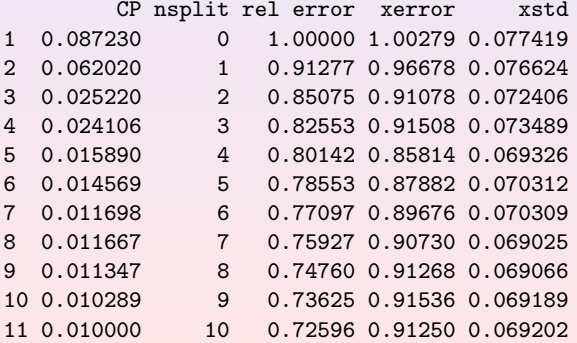

 $\blacksquare$ 

ミメイヨト

 $2Q$ 

Ξ

#### <span id="page-60-0"></span>Árvores para regressão - Exemplo 7

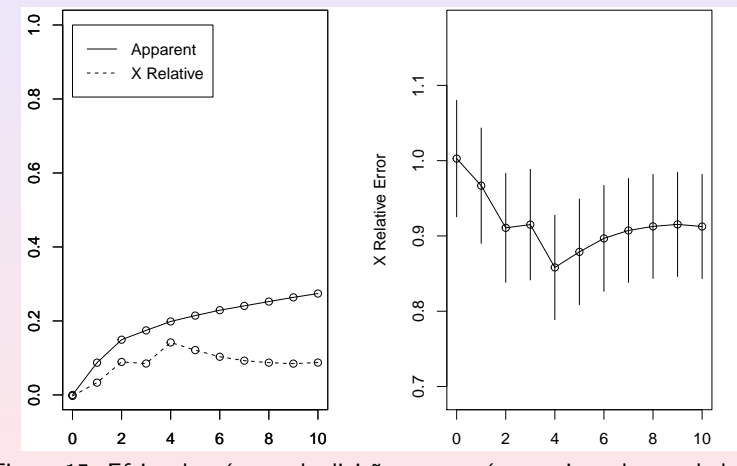

Figura 15: Efeito do número de divisões para a árvore ajustada aos dados do Exemplo 7.

 $\leftarrow$ 

 $299$ 

Ξ

### <span id="page-61-0"></span>Arvores para regressão - Exemplo 7

```
Utilizando o mesmo critério aplicado no caso de classificação, a sugestão é podar a
árvore, fixando o número de subdivisões em 4, correspondendo a 5 nós terminais.
O gráfico da árvore podada (disposto na Figura 16), além da regras de partição do
espaço das variáveis explicativas podem ser obtidos com os comandos
cpmin <- pulmaotree2$cptable[which.min(pulmaotree2$cptable[,"xerror"]),
                                 "CP"]
pulmaotree2poda <-prune(pulmaotree2, cp = cpmin)
rpart.plot(pulmaotree2poda, clip.right.labs = TRUE, under = FALSE,
              extra = 101, type=4)pulmaotree2poda$cptable
CP nsplit rel error xerror xstd<br>1 0.08722980 0 1.0000000 1.0027880 0.07741860
                   0 1.0000000 1.0027880 0.07741860
2 0.06201953 1 0.9127702 0.9667786 0.07662398
3 0.02521977 2 0.8507507 0.9107847 0.07240566
4 0.02410635 3 0.8255309 0.9150809 0.07348898
                   5 0.01588985 4 0.8014246 0.8581417 0.06932582
> rpart.rules(pulmaotree2poda, cover = TRUE)
 logrc cover and contain the cover of the cover \sim-2.5 when idade \leq 52 13%
  -2.2 when idade is 52 to 69 & cargatabag < 2.2 14%
  -1.7 when idade >= 69 & cargatabag < 2.2 29%
  -1.6 when idade is 52 to 64 & cargatabag >= 2.26%
  -1. 0 when idade \ge - 64 & cargatabag \ge 2.2 \ge \supseteq \supseteq \supseteq Pedro A. Morettin MAE 5905: Introdução à Ciência de Dados
```
 $2QQ$ 

<span id="page-62-0"></span>Árvores para regressão - Exemplo 7

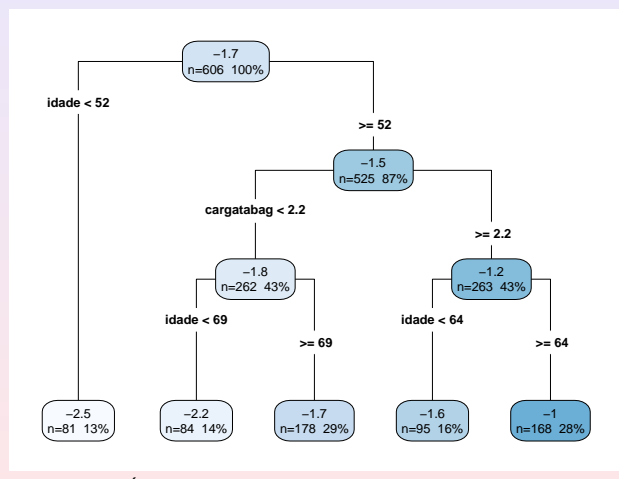

Figura 16: Arvore podada ajustada aos dados do Exemplo. ´

4日 ト

 $\leftarrow \equiv +$ 

≡

 $\equiv$ 

```
Classificação por meio de árvores
                                                  Bagging
                                                 Boosting
                                         Florestas Aleatórias
                                      Árvores para regressão
                                        Notas sobre a teoria
Arvores para regressão - Exemplo 7
```
Valores preditos para o conjunto de dados com o respectivo *RMSE* são obtidos por meio dos comandos

```
rmse = function(actual, predicted) {
sqrt(mean((actual - predicted)^2))}
rmse(predpulmatree2poda, pulmao$logrc)
[1] 1.006402
```
Convém notar que embora a utilização de árvores de decisão gere um modelo bem mais simples do que aquele obtido por meio de análise regressão, os objetivos são bem diferentes.

Nesse contexto, o modelo baseado em árvores deve ser utilizado apenas quando o objetivo é fazer previsões, pois pode deixar de incluir variáveis importantes para propósitos inferenciais. No Exemplo, uma das variáveis mais importantes para entender o processo de deposição de fuligem no pulmão é o numero de horas gastas em trânsito. Essa variável foi incluída significativamente no ajuste do modelo de regressão mas não o foi no modelo baseado em árvores.

Há um algoritmo boosting aplicável na construção de árvores para regressão. Veja Hastie et al. (2017, cap. 10) para detalhes.

 $4 \nexists x 4 \nexists x$ 

つくい

#### <span id="page-64-0"></span>Erro esperado na construção de uma árvore I

- **Considere**  $X = (X_1, \ldots, X_n)$  **de**  $\chi$  **e Y de R ou um rótulo de uma classe;** considere  $Y \in \mathcal{Y}$ . Defina  $\Omega = \chi \times \mathcal{Y}$  o espaço de probabilidades e uma probabilidade conjunta  $p(x, y) = P(X = x, Y = y)$ . Seja  $D$  o conjunto de aprendizado e  $A(X)$  a árvore gerada por X.
- $\bullet$  O erro esperado de predição da árvore A, com a função de perda L é definido por

<span id="page-64-1"></span>
$$
e(A) = E[L(Y, A(X)], \qquad (3)
$$

sendo a esperança tomada sobre a distribuição conjunta de  $X \in Y$ .

- $\bullet$  O objetivo é minimizar o erro [\(3\)](#page-64-1) para o conjunto se aprendizado  $\mathcal D$  e encontrar uma árvore A que represente todos os conjuntos de aprendizado em  $\Omega - \mathcal{D}$ .
- $\bullet$  Se Y for numérica, utlizamos a perda quadrárica

$$
L(Y, A(X)) = [Y - A(X)]^{2},
$$
 (4)

e [\(3\)](#page-64-1) torna-se

$$
e(A) = E[(Y - A(X))^2].
$$
 (5)

<span id="page-64-2"></span>ヨメ イヨメ

 $\Omega$ 

Erro esperado na construção de uma árvore II

 $\bullet$  Se Y for categórica, tipicamente a função perda escolhida é do tipo 0 − 1:

$$
L(Y, A(X)) = 1(Y \neq A(X)),
$$
\n(6)

de modo que

$$
e(A) = E[1(Y \neq A(X))] = P(Y \neq A(X)).
$$
 (7)

- $\bullet$  Temos que estimar e(A). Como a distribuição  $p(x, y)$  é desconhecida, uma estimativa empírica de  $e(A)$  requer, teoricamente, um conjunto infinito de outros conjuntos  $\mathcal{D}^{'}$ , retirados de Ω, independentemente de  $\mathcal{D}$ , o que na prática é inviável.
- $\bullet$  Temos um único conjunto de aprendizado  $\mathcal{D}$ , a partir do qual queremos construir a árvore A e estimar  $e(A)$ .
- Segundo Breiman et al. (1984) são possíveis três abordagens.

 $\Omega$ 

## Erro esperado na construção de uma árvore III

1) Estimar o erro a partir dos dados de  $\mathcal{D}$ , o qual torna-se o conjunto de treinamento para construir a árvore. Esse método é chamado de estimativa de re-substituição ou erro da amostra de treino:

$$
\widehat{\text{error}}_{\text{treino}} = \frac{1}{n} \sum_{\mathcal{D}} L(y, A_{\mathcal{D}}(\mathbf{x})). \tag{8}
$$

Essa estimativa não é muito boa porque utiliza o mesmo conjunto de dados para construir a árvore e a estimativa do erro.

2) Particionar  $D$  em dois subconjuntos selecionados aleatoriamente dele:  $\mathcal{D}_{\text{traino}}$ , para construir a árvore e  $\mathcal{D}_{\text{teste}}$ . A estimativa do erro será

$$
\widehat{\text{erro}}_{\text{teste}} = \frac{1}{n'} \sum_{\mathcal{D}_{\text{teste}}} L(y, A_{\mathcal{D}_{\text{treino}}}(\mathbf{x})). \tag{9}
$$

 $\Omega$ 

Sugere-se  $2/3$  de  $D$  para treino e  $1/3$  para teste.

#### Erro esperado na construção de uma árvore IV

3) Utilizar validação cruzada de ordem K, ou seja, dividimos  $D$  em K amostras distintas  $\mathcal{D}_1, \ldots, \mathcal{D}_k$  de tamanhos aproximados  $n^{'}=n/K,$ utilizar  $K - 1$  como treinamento e a que ficou de fora como teste. O procedimento é repetido  $K$  vezes até que todas as amostras sejam utilizadas como teste. A estimativa do  $e(A)$  é dada pela média dos erros obtidos em cada amostra teste:

$$
\widehat{\text{error}}_{\text{VC}} = \frac{1}{K} \sum_{k=1}^{K} \frac{1}{n'} \sum_{\mathcal{D}_k} L(y, A_{\mathcal{D} - \mathcal{D}_k}(\mathbf{x})). \tag{10}
$$

 $\Omega$ 

Sugere-se  $K = 10$ 

## Erro interno das folhas I

- $\bullet$  Construída a árvore A, cada observação de  $\mathcal D$  é alocada em um dos nós terminais gerados em A. Considere  $J$  o número de nós terminais e  $A = {\tilde{A}_1, \ldots, \tilde{A}_l}$  o conjunto de nós terminais.
- $\bullet$  Cada nó terminal define uma partição  $\chi_i$  no espaço das variáveis preditoras  $\chi$ . Teoricamente, o erro de predição  $e(A)$  é obtido a partir da minimização do erro em cada nó terminal, i.e., minimizando o erro dentro de cada folha, minimizamos o erro de A.
- $\bullet$  Seja  $\tilde{A}_i(\mathsf{X}) = 1(\mathsf{X} \in \chi_i)$ . A( $\mathsf{X}$ ) e chamemos de

$$
e(\tilde{A}_j) = E_{\tilde{A}_j}[L(Y,\tilde{A}_j(\boldsymbol{\mathsf{X}}))]
$$

o erro esperado na folha  $\tilde{A}_i$ , sendo a esperança tomada sobre a distribuição de  $(X,Y)$ , dada  $A_i$ . Então,

<span id="page-68-0"></span>
$$
e(A) = E[L(Y, A(X))]
$$
  
=  $\sum_{j=1}^{J} P(X \in \chi_j) \cdot e(\tilde{A}_j),$  (11)

#### Erro interno das folhas I - árvores de regressão I

 $\bullet$  Usando a perda quadrática, para  $j = 1, \ldots, J$ , de acordo com [\(5\)](#page-64-2), temos

$$
e(\tilde{A}_j) = E_{\tilde{A}_j}[(Y - \tilde{A}_j(\mathbf{X}))^2]
$$
  
=  $E_{\tilde{A}_j}[(Y - \hat{y}_j)^2].$  (12)

A equação  $(12)$  é minimizada encontrando-se  $y^{\ast}_{j}$  tal que

<span id="page-69-0"></span>
$$
y_j^* = \arg\min_{\hat{y}\in\mathcal{Y}} E_{\tilde{A}_j}[(Y-\hat{y}_j)^2]. \tag{13}
$$

 $2990$ 

<span id="page-69-1"></span>重 医 不重 的

 $\bullet$  A equação [\(13\)](#page-69-1) não pode ser resolvida analiticamente já que não conhecemos a distribuição conjunta  $p(X, Y)$ , mas podemos usar uma aproximação para  $y_j^*$ .

Erro interno das folhas I - árvores de regressão II

- Seja  $n_i = |\tilde{A}_i|$  e  $I_i = \{i : y_i \in \tilde{A}_i\}, i = 1, ..., J$ .
- Uma estimativa  $\gamma_j$  para  $y^*_j$  pode ser obtida minimizando

$$
\gamma_j = \arg\min_{\gamma_j} \sum_{i \in I_j} (y - \gamma_j)^2.
$$
 (14)

**•** Derivando [\(14\)](#page-70-0) em relação a  $\gamma_i$  obtemos

<span id="page-70-0"></span>
$$
\gamma_j = \frac{1}{n_j} \sum_{i \in I_j} y_i. \tag{15}
$$

 $\Omega$ 

Vamos mostrar que minimizando o erro localmente, de fato minimizamos o erro de treinamento. Consider  $p(j)$  a proporção de observações alocadas em  $\ddot{A_i}$  como estimativa para  $P(\mathbf{X} \in \chi_i)$ :

$$
\hat{P}(\mathbf{X} \in \chi_j) = p(j) = \frac{|\tilde{A}_j|}{|\mathcal{D}|} = \frac{n_j}{n}.
$$
\n(16)

#### Erro interno das folhas I - árvores de regressão II

 $\bullet$  Conforme a equação [\(11\)](#page-68-0),

$$
e(A) = \sum_{j=1}^{J} p(j) \cdot \frac{1}{n_j} \sum_{i \in I_j} (y_i - \gamma_j)^2
$$
  
\n
$$
= \sum_{j=1}^{J} \frac{n_j}{n} \cdot \frac{1}{n_j} \sum_{i \in I_j} (y_i - \gamma_j)^2
$$
  
\n
$$
= \frac{1}{n} \sum_{j=1}^{J} \sum_{i \in I_j} (y_i - \gamma_j)^2
$$
  
\n
$$
= \frac{1}{n} \sum_{i=1}^{n} (y_i - A(\mathbf{x}_i))^2
$$
  
\n
$$
= \frac{1}{n} \sum_{(\mathbf{x}, \mathbf{y}) \in \mathcal{D}} (y - A_{\mathcal{D}}(\mathbf{x}))^2
$$
  
\n
$$
= \frac{1}{n} \sum_{(\mathbf{x}, \mathbf{y}) \in \mathcal{D}} L(y, A_{\mathcal{D}}(\mathbf{x}))
$$
  
\n
$$
= \overline{\text{error}}_{\text{train}}.
$$
### Erro interno das folhas I - árvores de classificação I

Para árvore de classificação,  $e(A) = P(Y \neq A(X))$ . Para  $\tilde{A}_j$ ,

<span id="page-72-0"></span>
$$
e(\tilde{A}_j) = P(Y \neq \tilde{A}_j(X)|X \in \chi_j).
$$
 (18)

Seja  $y_j^*$  o previsor que minimiza [\(18\)](#page-72-0). Temos

$$
y_j^* = \arg\min_{c \in \mathcal{Y}} P(Y \neq c | \mathbf{X} \in \chi_j)
$$
  
= 
$$
\arg\max_{c \in \mathcal{Y}} P(Y = c | \mathbf{X} \in \chi_j).
$$
 (19)

ヨメ イヨメー

- Vemos que a classe modal  $c$  é a previsão que minimiza o erro em  $\tilde{A}_{j}$ , ou seja,  $y_j^* = c$ .
- Como P é desconhecida e  $y_j^*$  não pode ser calculado diretamente, podemos estimá-lo usando a proporção de observações da classe  $c$  em  $\tilde{A}_{j}$ . Seja  $\gamma_{j}$  a estimativa de  $y^*_j$  e considere  $n_{jc}$  o número de observações da classe  $c$  em  $\tilde{A}_j$ . Seja  $p(c|j)$  a respectiva probabilidade de observações serem alocadas na classe c em  $\tilde{A}_j$ .

Erro interno das folhas I - árvores de classificação II

· Então,

$$
n_{jc} = \sum_{i \in I_j} 1(y_i = c),
$$
  
\n
$$
p(c|j) = \frac{n_{jc}}{n_j}.
$$
 (20)

 $\leftarrow$   $\Box$ 

 $\rightarrow$   $\equiv$   $\rightarrow$ 

 $2QQ$ 

Logo,

$$
\hat{P}(Y=c|\mathbf{X}\in\chi_j)=p(c|j)\quad e\gamma_j=c.\tag{21}
$$

 $\bullet$  A estimativa do erro de classificação em  $\tilde{A}_j$  será  $1 - p(c|j)$ . Vamos verificar que essa estimativa minimiza o erro de treinamento.

Erro interno das folhas I - árvores de classificação III

$$
e(A) = \sum_{j=1}^{J} p(j)(1 - p(\gamma_j|j))
$$
(22)  

$$
= \sum_{j=1}^{J} \frac{n_j}{n} (1 - \frac{n_{\gamma_j}}{n_j})
$$
  

$$
= \frac{1}{n} \sum_{j=1}^{J} (n_j - n_{\gamma_j})
$$
  

$$
= \frac{1}{n} \sum_{j=1}^{J} \sum_{i \in I_j} 1(y_i \neq \gamma_j)
$$
  

$$
= \frac{1}{n} \sum_{i=1}^{n} 1(y_i \neq A(\mathbf{x}_i))
$$
(23)  

$$
= \frac{1}{n} \sum_{j=1}^{n} 1(y \neq A_{\mathcal{D}}(\mathbf{x}))
$$
  

$$
= \frac{1}{n} \sum_{j=1}^{n} L(y, A_{\mathcal{D}}(\mathbf{x}))
$$
  

$$
= \text{error}_{\text{treino}}
$$

## Selecionando partições I

- $\bullet$  O critério para a seleção de uma partição depende dos valores observados de  $X$ , em que cada  $x_i$  pode ser numérica ou categórica.
- Considere Q o conjunto de perguntas que podem ser utilizadas numa partição. A seleção da partição inclui os itens:
	- 1. cada partição depende uma única variável:
	- 2. se  $x_i \in \mathbb{R}$ , Q inclui as perguntas do tipo  $x_i \leq c$  ? para cada  $c \in \mathbb{R}$ ;
	- 3. se  $x_i$  é categórica, tendo valores em  $C = \{c_1, \ldots, c_k\}$ , então Q inclui perguntas do tipo  $x_i \in S$  ? em que S é um subconjunto de C.
- Particionar um nó com essas regras gera uma quantidade finita de perguntas. Se  $x_i$  tem  $n_i$  valores numéricos distintos, teremos no máximo  $n_i - 1$  perguntas do tipo  $x_i \leq c$  se tomarmos c igual ao ponto médio entre dois valores consecutivos de  $x_i$ .

# Selecionando partições II

- 1. Se  $x_i$  for categórica com K classes, as perguntas do tipo  $x_i \in S$  serão no máximo 2<sup>K−1</sup> − 1, pois  $\{x_i \in S\}$  e  $\{x_i \notin S\}$  geram as mesmas partições, apenas trocando a ordem dos nós.
- 2. Essa estrutura de perguntas faz com que os nós filhos  $t_e$  e  $t_d$  de um nó interno  $t$  tenham o mesmo conteúdo mutuamente exclusivo, i.e.,  $\{(\mathsf{X},y)\in\mathcal{D}_{t_d}\}\cap\{(\mathsf{X},y)\in\mathcal{D}_{t_e}\}=\emptyset.$
- 3. Para construir uma árvore, começamos com um nó raiz com todas as observações e, para cada variável preditora, percorremos todas as perguntas possíveis e escolhemos, dentre todas, qual gera a melhor partição, dividimos o nó e recomeçamos o processo em cada nó particionado ou declaramos um nó terminal.
- A melhor partição segue um critério que minimiza o erro de previsão.

4 E K 4 E K

### Selecionando partições III

#### Algoritmo CART

Dados:  $\mathcal{D} = \{(\mathbf{x}_i, y_i) : \mathbf{x}_i \in \chi, y_i \in \mathcal{Y}, |\mathcal{D}| = n\}$ :

- 1. Inicializar  $t = A_0$  nó raiz com todas as observações de  $D$ .
- 2. Verificar se  $(t, \mathcal{D}_t)$  é um nó terminal.
- 3. Se  $t$  não for um nó terminal, particionar  $t$  em  $(t_e, \mathcal{D}_{t_e})$  e  $(t_d, \mathcal{D}_{t_d})$ .
- 4. Repetir passo 2 para  $(t_e, {\mathcal{D}}_{t_e})$  e  $(t_d, {\mathcal{D}}_{t_d})$  até que cada nó seja declarado terminal.

Resultado:  $A_{\mathcal{D}}(\mathsf{x})$ .

 $2Q$ 

ヨメ イヨメ

### Selecionando partições IV

 $\bullet$  Suponha  $\gamma_i$  o previsor (ou classificador) para as observações alocadas em um nó terminal  $\tilde{A}_j,\ j=1,\ldots,J.$  Se tivermos uma árvore de regressão, com perda quadrática, precisamos minimizar

$$
A(\mathbf{X}) = \sum_{j=1}^{J} \sum_{i \in I_j} (y_i - \gamma_j)^2.
$$
 (24)

 $\bullet$  Se a árvore for de classificação, precisamos minimizar

$$
A(\mathbf{X}) = \sum_{j=1}^{J} \sum_{i \in I_j} P(y_i \neq \gamma_j).
$$
 (25)

 $\leftarrow \equiv +$ 

- $\bullet$  Encontrar todas as regiões possíveis associadas aos nós terminais e escolher  $A^*$ que minimiza  $A$  é uma tarefa computacionalmente intratável.
- · Por isso, a metodologia CART utliza uma abordagem de divisão binária recursiva.

# Selecionando partições V

- Ao invés de minimizar a árvore inteira de uma vez, definimos uma medida de impureza  $i(t)$  para dado nó t, que avalia quão homogêneas são as observações da variável resposta alocada nele.
- $\bullet$  Se y for categórica, um nó puro é um nó que contém somente uma classe, um nó totalmente impuro é um nó que contém a mesma proporção de cada classe.
- $\bullet$  Se y for numérica, um nó com todas as observações iguais seria um nó totalmente puro.
- A partir dessa medida realizamos a divisão de acordo com a partição cujo decréscimo de impureza seja máximo.

 $\leftarrow \equiv +$ 

# Selecionando partições VI

- $\bullet$  Considere um nó t com  $n_t$  observações. Seja s uma partição de t e  $i(t)$  a medida de impureza.
- $\bullet$  O decréscimo de impureza que obtemos ao particionar t em  $t_e$  e  $t_d$  é dado por

$$
\Delta I(s,t) = i(t) - p_e \cdot i(t_e) - p_d \cdot i(t_d), \qquad (26)
$$

em que

$$
p_e = \frac{n_e}{n_t} \quad e \quad p_d = \frac{n_d}{n_t}
$$

são as respectivas propoções de observações alocadas em  $t<sub>e</sub>$  e  $t<sub>d</sub>$ .

- Escolhemos a partição que maximiza [\(26\)](#page-80-0).
- $\bullet$  A medida  $i(t)$  deve ser definida de acordo com o tipo de valor que y, categórico ou numérico.

 $\leftarrow$   $\Box$ 

<span id="page-80-0"></span>ヨメ イヨメ

 $200$ 

### Selecionando partições VII

 $\bullet$  No caso de regressão e perda quadrática, a medida de impureza no nó t é dada por

<span id="page-81-0"></span>
$$
i_R(t) = \frac{1}{n_t} \sum_{i \in I_t} (y_i - \gamma_t)^2, \tag{27}
$$

 $\rightarrow$   $\equiv$   $\rightarrow$ 

つくい

em que  $I_t = \{i : i \in \mathcal{D}_t\}$  e  $\gamma_t = \frac{1}{n_t} \sum_{i \in I_t} y_i$ .

- **Em** [\(27\)](#page-81-0) vemos que  $\gamma_t = \overline{y}_t$  minimiza  $i_R(t)$ . Logo, (27) é a variância das observações em  $t$ , isto é, o valor de s que maximiza a redução da variância dentro da partição.
- · No caso de classificação, uma medida de impureza deve possuir três propriedades (Breiman et al. , 1984).

## Selecionando partições VIII

- Considere  $y \in \{c_1, \ldots, c_K\}$ . Uma função  $\Phi$  é uma função de impureza  $\sum_k p_k = 1$ , se: calculada sobre todas as t-uplas  $(p_1, \ldots, p_K)$ ,  $p_k \geq 0, k = 1, \ldots, K$  e
	- (i)  $Φ$  é máxima somente no ponto  $(1/K, ..., 1/K)$ ;
	- $(ii)$   $\Phi$  é mínima somente nos pontos
		- $(1, 0, \ldots, 0), (0, 1, 0, \ldots, 0), \ldots, (0, 0, \ldots, 0, 1);$
	- (iii)  $\phi$  é uma função simétrica de  $p_1, \ldots, p_K$ .
- $\bullet$  Seja  $n_{tk}$  o número de observações da classe k em t e  $p(k|t)$  a estimativa da probabilidade de observações da classe  $k$  em  $t$ , conforme (20).
- $\bullet$  Uma medida de impureza  $i(t)$  para qualquer nó t é definida por

$$
i(t) = \Phi(p(c_1|t), \ldots, p(c_K|t)). \qquad (28)
$$

ミドイミド

Selecionando partições IX

#### · Taxa de erro de classificação

$$
i_R(t) = 1 - p(c|t), \qquad (29)
$$

em que  $c = \hat{y}_t$  é a classe majoritária em t, veja (21), e minimiza o erro de treinamento, conforme (22).

 $\bullet$  Índice de Gini

$$
i_G(t) = \sum_{k=1}^{K} p(c_k|t) (1 - p(c_k|t)).
$$
\n(30)

Entropia cruzada

$$
i_H(t) = -\sum_{k=1}^K p(c_k|t) \log_2 p(c_k|t).
$$
 (31)

 $\leftarrow$   $\Box$ 

 $\mathbb{R}^d \times \mathbb{R}^d \xrightarrow{\mathbb{R}^d} \mathbb{R}^d$ 

 $2QQ$ 

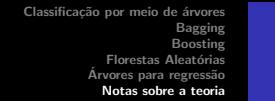

# Selecionando partições IX

● Quando o problema de classificação é binário, e sendo p a proporção de observações da segunda classe, obtemos:

$$
i_R(t) = 1 - \max(p, 1 - p)
$$
  
\n
$$
i_G(t) = 2p(1 - p)
$$
  
\n
$$
i_H(t) = -p \log_2 p - (1 - p) \log_2(1 - p).
$$
\n(32)

- $\bullet$  As três métricas são similares, mas o índice de Gini e a entropia são diferenciáveis e passíveis de um processo de otimização.
- $\bullet$  O índice de Gini e a entropia são mais sensíveis a mudanças nas proporções encontradas nos nós do que o erro de classificação.
- $\bullet$  No caso binário, todas atingem um máximo quando  $p = 0, 5$ .
- $\bullet$  Quando a variável resposta é binária, isto é,  $\mathcal{Y} = \{0, 1\}$ , a construção de uma árvore de regressão usando perda quadrática ou uma árvore de classificação usando o índice de Gini são equivalentes.

## Custo de complexidade de poda I

#### Critério para determinar um nó como terminal

- (i) Parar de particionar se o nó tiver mais do que  $n_{\text{min}}$  de observações, sendo este número arbitrário. Se muito pequeno, podemos chegar a um nó com poucas observações e alta previsibilidade para y (sobre ajuste). Se for muito grande, a árvore pode ser pobre, com poucos nós.
- (ii) Fixar um limiar  $\beta > 0$  e só particionar se  $\Delta I(s,t) > \beta$ . Esta opção pode levar a uma parada prematura, já que não garante que se outra variável com um decréscimo na impureza um pouco menor fosse selecionada, os nós seguintes seriam mais puros do que os obtidos pela variável selecionada.
- (iii) Breiman et al. (1984): construir uma árvore até que cada nó tenha no máximo 5 observações, ou que as observações dentro do nó sejam todas iguais e, a partir dessa árvore *máxima* realizar uma **poda** (*pruning*) até se chegar a uma árvore final.

ミドイミド

# Custo de complexidade de poda II

- $\bullet$  Seja A<sub>max</sub> a árvore máxima e A ⊂ A<sub>max</sub> uma árvore que pode ser obtida podando-se Amax.
- $\bullet$  A poda consiste em colapsar os nós internos abaixo de  $A_{\text{max}}$ . A questão é como realizar a poda, pois testar todas as sub-árvores para verificar qual produzir o menor erro pode ser inviável.
- $\bullet$  O custo de complexidade da poda é a solução apresentada pelos autores.
- Considere  $i_i(A)$ ,  $j = 1, \ldots, J$ , a medida de impureza do j-ésimo nó terminal, com  $n_i$  observações. O custo de complexidade da poda é definido como

$$
C_{\alpha}(A) = \sum_{j=1}^{J} n_j \cdot i_j(A) + \alpha J, \qquad (33)
$$

**K 相 \* K 目 \* K 目 \*** 

 $2Q$ 

目

sendo  $\alpha$  o parâmetro de complexidade, que governa a troca entre o erro de predição e o tamanho da árvore. Se  $\alpha$  grande, a árvore é pequena,  $\alpha = 0$ árvore sem poda e valores pequenos resultam em árvores maiores.

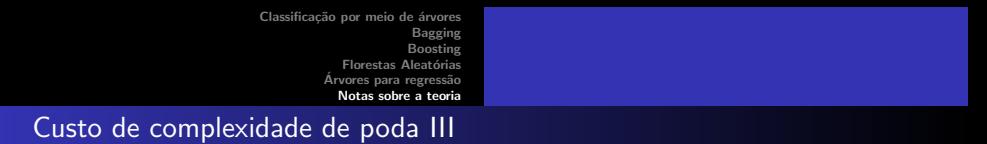

- $\bullet$  Os autores mostraram que que para cada valor de  $\alpha$  corresponde uma única subávore  $A_{\alpha} \subset A_{\text{max}}$  cujo valor de  $C_{\alpha}(A)$  é mínimo.
- $\bullet$  Para encontrar  $\alpha$  o processo de poda é realizado a partir do colapso dos elos mais fracos (weakest link pruning): os nós com menor decréscimo de impureza são sucessivamente colapsados até chegar num único nó. Isso produz uma sequência de subárvores que contém  $A_\alpha$ .
- A estimativa de  $\alpha$  pode ser encontrada por VC.
- $\bullet$  A discussão sobre declarar um nó terminal tem a ver com viés  $\times$  variância.
- Uma árvore com muitos nós tende a ter baixo viés e, portanto, alta variância.

### Importância das variáveis I

- Geralmente algumas poucas variáveis preditoras são importantes.
- · Uma medida da importância de uma variável preditora é baseada no conceito de partição substituta (surrogate split).
- Considere a partição s\* encontrada pelo algoritmo de construção da árvore num dado nó  $t$ .
- Esta partição divide  $t$  em  $t_e^*$  e  $t_d^*$ . Sejam  $l_e^* = \{i : (\mathbf{x}_i, y_i) \in t_e^*\}$  e  $I_d^* = \{i : (\mathbf{x}_i, y_i) \in t_d^*\}$ , as observações alocadas em  $t_e^*$  e  $t_d^*$ , respectivamente.
- Considere uma variável  $X_\ell$  que gera uma partição  $s^\ell$  no mesmo nó  $t$  e os respectivos nós à esquerda e à direita,  $t_{e}^{\ell}$  e  $t_{d}^{\ell}.$
- Defina  $I_e^{\ell}$  e  $I_d^{\ell}$  de maneira similar. Se  $I_e^* = I_e^{\ell}$  e, consequentemente,  $I_d^* = I_d^\ell$ , as duas partições  $s^*$  e  $s^\ell$  são exatamente iguais e  $s^\ell$  pode substituir  $s^*$  em  $t$  gerando os mesmos descendentes.

 $\sqrt{2}$  )  $\sqrt{2}$  )  $\sqrt{2}$ 

### Importância das variáveis II

### **o** Defina

$$
\rho_e^{\ell}(s^*, s^{\ell}) = \frac{|I_e^* \cap I_e^{\ell}|}{|t|}, \qquad (34)
$$

e

$$
\rho_d^{\ell}(s^*, s^{\ell}) = \frac{|I_d^* \cap I_d^{\ell}|}{|t|}, \qquad (35)
$$

as proporções coincidentes de observações enviadas aos nós filhos pelas duas partições e a proporção total de observações coincidentes

$$
p(s^*, s^{\ell}) = p_e^{\ell}(s^*, s^{\ell}) + p_d^{\ell}(s^*, s^{\ell}).
$$
\n(36)

Uma partição  $\tilde{s}^\ell$  gerada pela variável  $X_\ell$  é chamada  $\boldsymbol{parti}$ ção substituta em  $t$  para  $s^*$  se

$$
p(s^*, \tilde{s}^{\ell}) = \max_{s^{\ell}} p(s^*, s^{\ell}).
$$
\n(37)

 $\leftarrow \Xi \rightarrow$ 

 $2QQ$ 

### Importância das variáveis III

A partição  $s^\ell$  de  $X_\ell$  é a que mais se aproxima do comportamento de  $s^*$  em t. A importância de uma variável  $X_{\ell}$  é definida como a soma dos decréscimos de impurezas gerados pela substituição da partição  $s^*$  por  $s^\ell$ em cada nó interno de uma árvore:

$$
\text{Imp}(X_{\ell}) = \sum_{j=1}^{J} \Delta I(\tilde{s}^{\ell}, t_j), \quad t_j \in (A - \tilde{A}_j).
$$
 (38)

- $\bullet$  Uma variável  $X_{\ell_1}$  presente na árvore pode gerar decréscimos de impureza muito próximos a uma outra variável  $X_{\ell_2}$  que foi excluída, isto é,  $X_{\ell_2}$  tem seu efeito mascarado por  $\mathcal{X}_{\ell_1}.$  Uma árvore sem a presença de  $\mathcal{X}_{\ell_1}$  poderia gerar a partir de  $X_{\ell_2}$  uma árvore quase tão boa quanto a primeira.
- Geralmente, a medida de importância é apresentada de maniera relativa, ou seja,

$$
I(X_{\ell}) = 100 \times \frac{Imp(X_{\ell})}{\max_{k} Imp(X_{k})}.
$$
 (39)

### **Referências**

Breiman, L., Friedman, J.H., Olshen, R.A., and Stone, C.J. (1984). Classification and Regression Trees. New York: Chapman & Hall/CRC.

Breiman, L. (2001). Random forests. Machine Learning, 45, 5–32.

Hastie, T. J. and Tibshirani, R. J. (1990). Generalized Additive Models. London: Chapman and Hall.

James, G., Witten, D., Hastie, T. and Tibshirani, R. (2017). Introduction to Statistical Learning. Springer.

Morettin, P. A. e Singer, J. M. (2022). Estatística e Ciência de Dados. LTC, Rio de Janeiro.

 $2Q$ 

→ 重→